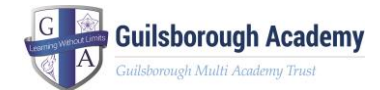

## **Remote Learning – Class, Year Group or Whole School Closure**

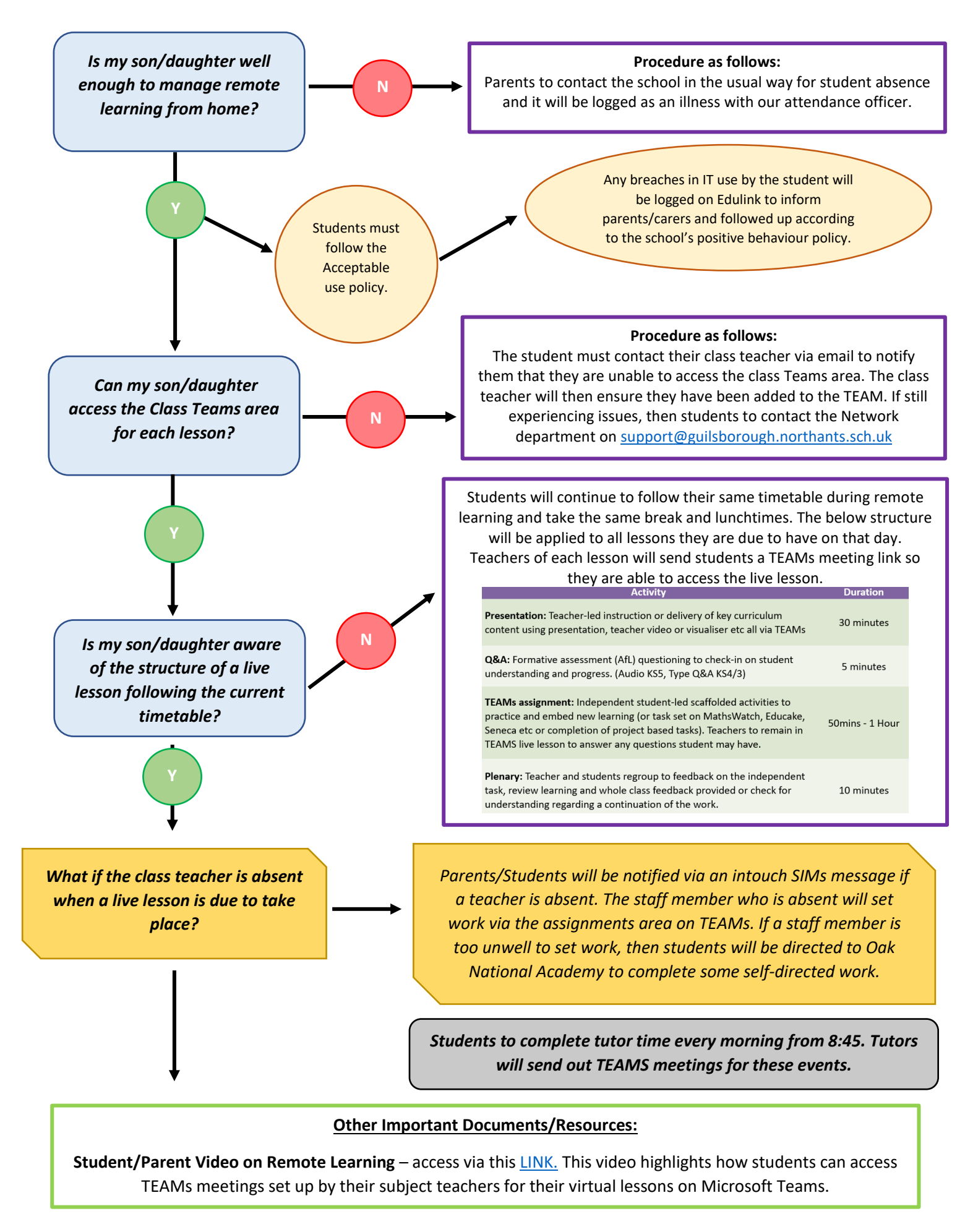

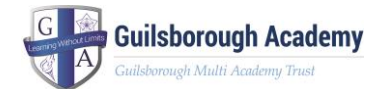

## **Remote Learning – Individual Student Self-Isolating**

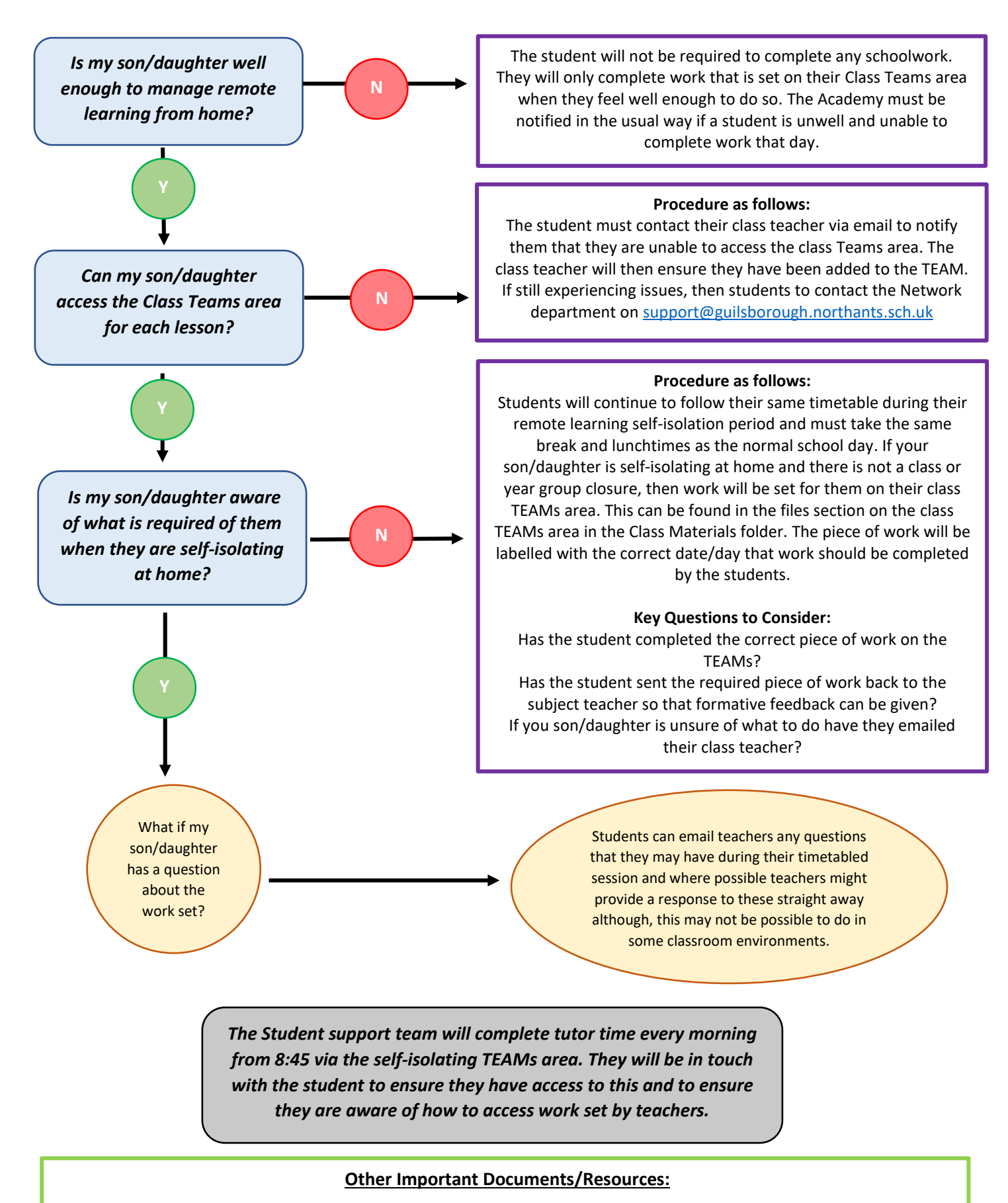

**Student/Parent Video on Remote Learning (14minutes in for the self-isolation section)** – access via thi[s LINK.](https://www.youtube.com/watch?v=KG8fYVLxiMw&feature=youtu.be) This video highlights how students can access TEAMs meetings set up by their subject teachers for their virtual lessons on Microsoft Teams.